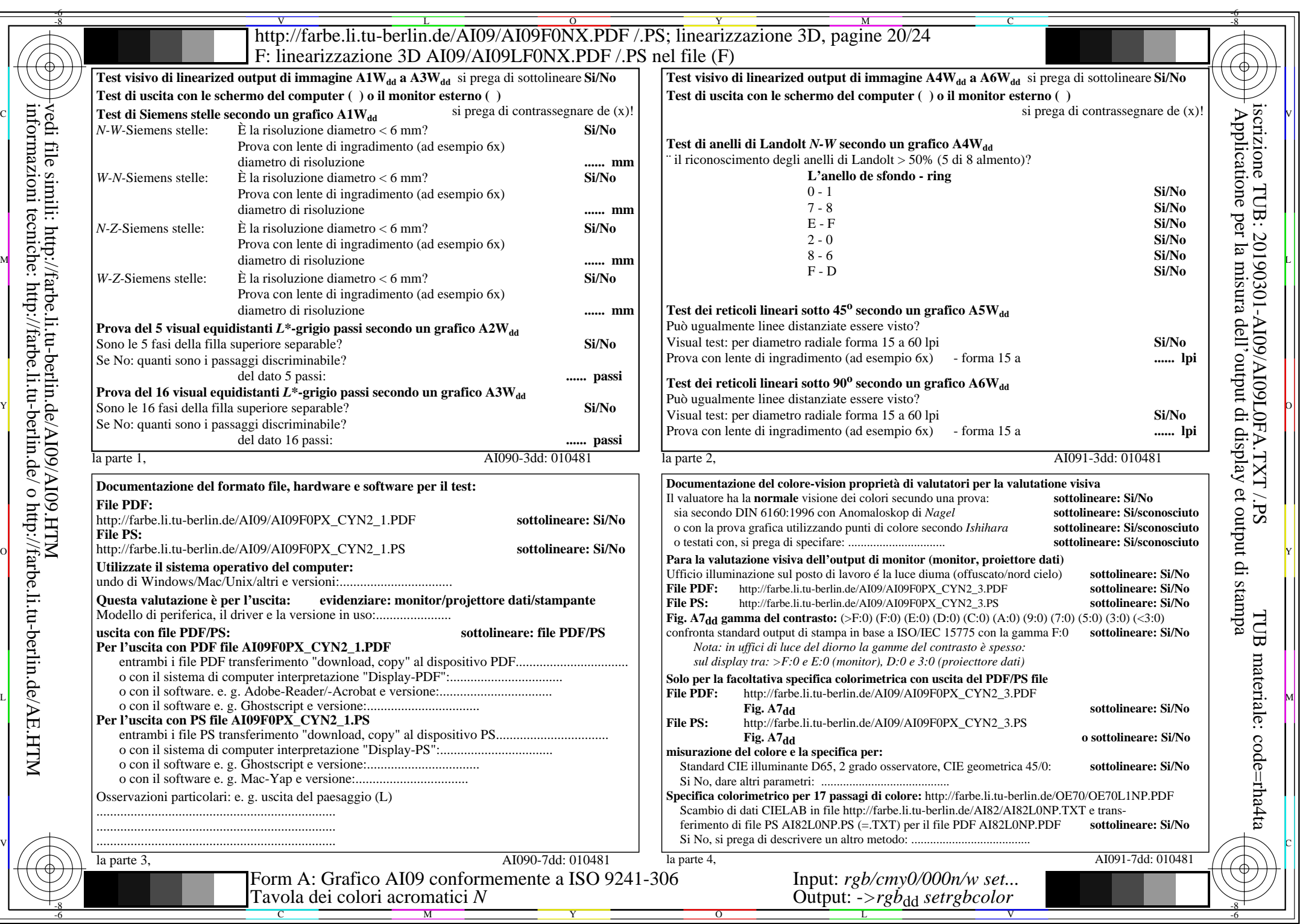

 $A109/A109L0NA.PDF$  /.PS20/24, rgb/cmy0/000n/w->rgb<sub>dd</sub>

 $C_{\text{YN2}}$  (4,5:1): *g*p=1,000; *g*<sub>N</sub>=1,818 http://farbe.li.tu-berlin.de/AI09/AI09F0NX\_CYN2\_2.PDF /.PS